## **Unit 8 (Chapter 6 & 7): Matrices & Vectors Pre-Calculus 2016-2017**

# **6.1 Vectors in the Plane (continued)**

Target 8A: Perform vector operations: scalar multiple and sums and represent them graphically Target 8B: Perform vector operations: magnitude, direction angle, and unit vector

#### **Unit Vector**

**Unit Vector** – A vector,  $\mathbf{u}$ , with a length of  $\_\_\_\_\_\_\_\_\_\_\_\_\_\_\_\_\_\_\_\_\_\_\_\_\_\_\_\_$ . || = \_\_\_\_\_\_ If **v** is not the zero vector, then the unit vector in the direction of **v** is:  $\mathbf{u}=\frac{\mathbf{v}}{2}$  $\frac{v}{|v|} =$ The **Standard Unit Vectors** are  $\mathbf{i} = \langle 1,0 \rangle$  and  $\mathbf{j} = \langle 0,1 \rangle$ . So, any vector  $\mathbf{v} = \langle a, b \rangle$  can be expressed as the linear combination of \_\_\_\_\_\_\_\_\_\_\_, where the scalar  $a$  is the  $\qquad \qquad \text{component}$  and *b* is the \_\_\_\_\_\_\_\_\_\_\_\_\_\_\_\_\_ component of vector **v**.

*Example*

.

Find a unit vector in the direction of  $\mathbf{v} = \langle 3, -2 \rangle$ . Write the unit vector as a linear combination of the standard unit vector.

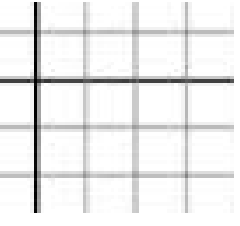

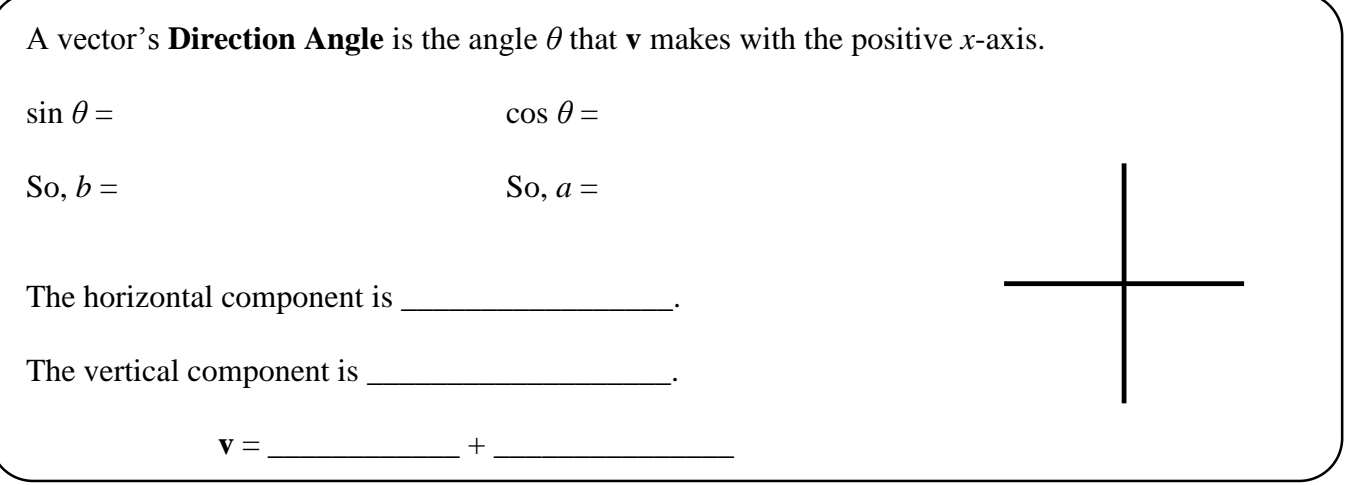

### **Unit 8 (Chapter 6 & 7): Matrices & Vectors Pre-Calculus 2016-2017** *Example*

Find the components of vector **v** with direction angle of 125<sup>°</sup> and magnitude of 8.

# **Practice**

For #1 & 2, find the component form of the vector.

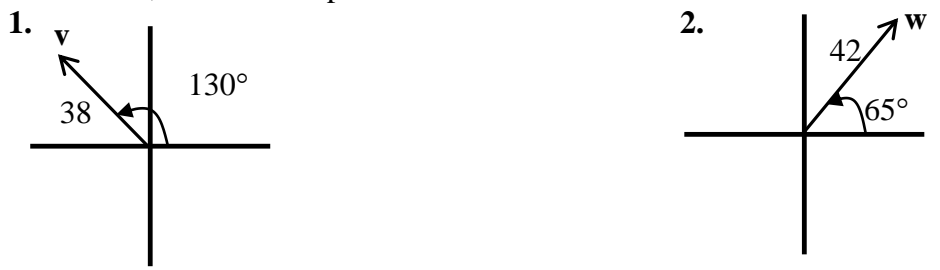

## For #3-6, find:

- **a)** the unit vector in the direction of the given vector,
- **b)** the direction angle of the vector,
- **c)** and the component form of the vector.

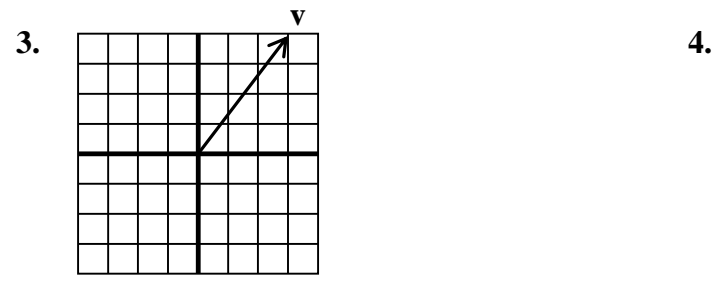

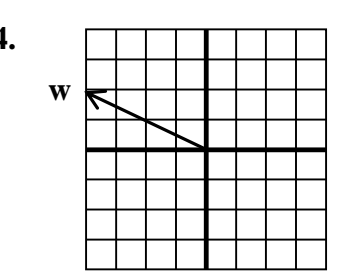

#### **Unit 8 (Chapter 6 & 7): Matrices & Vectors Pre-Calculus 2016-2017**

**5.**  $v = \langle -2, 3 \rangle$  6.

$$
6. \, \mathbf{w} = 5\mathbf{i} + 2\mathbf{j}
$$

# **More Practice Unit Vectors** <https://www.khanacademy.org/math/precalculus/vectors-precalc#unit-vectors> <https://www.mathsisfun.com/algebra/vector-unit.html> [http://www.algebralab.org/lessons/lesson.aspx?file=Trigonometry\\_TrigVectorUnits.xml](http://www.algebralab.org/lessons/lesson.aspx?file=Trigonometry_TrigVectorUnits.xml) [http://www.softschools.com/formulas/physics/unit\\_vector\\_formula/83/](http://www.softschools.com/formulas/physics/unit_vector_formula/83/) [https://youtu.be/6o\\_S7u7Ddx4](https://youtu.be/6o_S7u7Ddx4) <https://youtu.be/iAeKl5h2SJM> **Magnitude and Direction Angle of Vectors** <https://braingenie.ck12.org/skills/108146> <https://www.khanacademy.org/math/precalculus/vectors-precalc#magnitude-direction> [https://www.varsitytutors.com/hotmath/hotmath\\_help/topics/magnitude-and-direction-of-vectors](https://www.varsitytutors.com/hotmath/hotmath_help/topics/magnitude-and-direction-of-vectors) [http://www.softschools.com/math/pre\\_calculus/direction\\_angles\\_of\\_vectors/](http://www.softschools.com/math/pre_calculus/direction_angles_of_vectors/) <https://youtu.be/WxWJorOVIj8> <https://youtu.be/8Eur16foTMw> https://youtu.be/82nu\_sAPmmo **Component Form of Vectors** <https://www.khanacademy.org/math/precalculus/vectors-precalc#component-form-of-vectors> <https://www.math10.com/en/geometry/vectors-operations/vectors-operations.html> <https://www.varsitytutors.com/precalculus-help/express-a-vector-in-component-form> <https://youtu.be/GxBUbiNL1eE> https://youtu.be/WZ3xzVHT0mc

**[Homework Assignment](http://www.mathkanection.com/uploads/8/4/4/3/84436602/book9.pdf)** p.511 #21-39odd